## : 2017 11 30

|        | $10 - 10$                                                                                                    |                                                                                                    |
|--------|----------------------------------------------------------------------------------------------------|----------------------------------------------------------------------------------------------------|
|        |                                                                                                    |                                                                                                    |
| p.216, | up                                                                                                    | up                                                                                                    |
| 10.1   | x[0]<br>$x[N-2]$<br>$x[N-1]$<br>$\cdots$<br>$5N-4 \sim 5N$<br>$6 \sim 10$<br>$1\sim5$<br>$\cdots$<br>5N      | x[0]<br>$x[N-1]$<br>x[N]<br>$\ldots$<br>$5N+1 \sim 5(N+1)$<br>$6 \sim 10$<br>$1\sim 5$<br>.<br>$5(N+1)$          |
| p.216, | For $i = N-1$ , $N-2$ , , 1, 0                                                                               | For $i = N, N-1, , 1, 0$                                                                                         |
|        | $sum = x[i] + y[i] + up$                                                                                     | $sum = x[i] + y[i] + up$                                                                                         |
| p.216, | For $i = N-1$ , $N-2$ , , 1, 0                                                                               | For $i = N, N-1, , 1, 0$                                                                                         |
|        | $sub = x[i] - y[i] - borrow$                                                                                 | $sub = x[i] - y[i] - borrow$                                                                                     |
| p.217  | $N(1 \sim 9999$ $)$ $x = \sum x[i] \cdot 100000^i$                                                           | $n(1 \sim 9999)$ $x = \sum_{i=1}^{\infty} x[i] \cdot 100000^{N-i}$                                               |
|        | $x \times N = \sum_{i=0}^{N} x[i] \cdot 100000^{i} \cdot N = \sum_{i=0}^{N} (x[i] \cdot N) \cdot 100000^{i}$ | $x \times n = \sum_{i=0}^{N} x[i] \cdot 100000^{N-i} \cdot n = \sum_{i=0}^{N} (x[i] \cdot n) \cdot 100000^{N-i}$ |
|        | $(x[i] \cdot N)$<br>$(x[i] \cdot N + up)$                                                                    | $(x[i]\cdot n)$<br>$(x[i] \cdot n + up)$                                                                         |
|        | $x[i] \cdot N + up = \alpha \cdot 100000 + \beta$                                                            | $x[i] \cdot n + up = \alpha \cdot 100000 + \beta$                                                                |
|        | $x[i] \cdot N + up$ 100000<br>$\alpha$<br>$\beta$ $x[i] \cdot N + up$ 100000<br>$\boldsymbol{z}[i]$          | $x[i] \cdot n + up$ 100000<br>$\alpha$<br>$\beta$ $x[i] \cdot n + up$ 100000<br>z[i]                             |

C  $(10 \t13)$ 

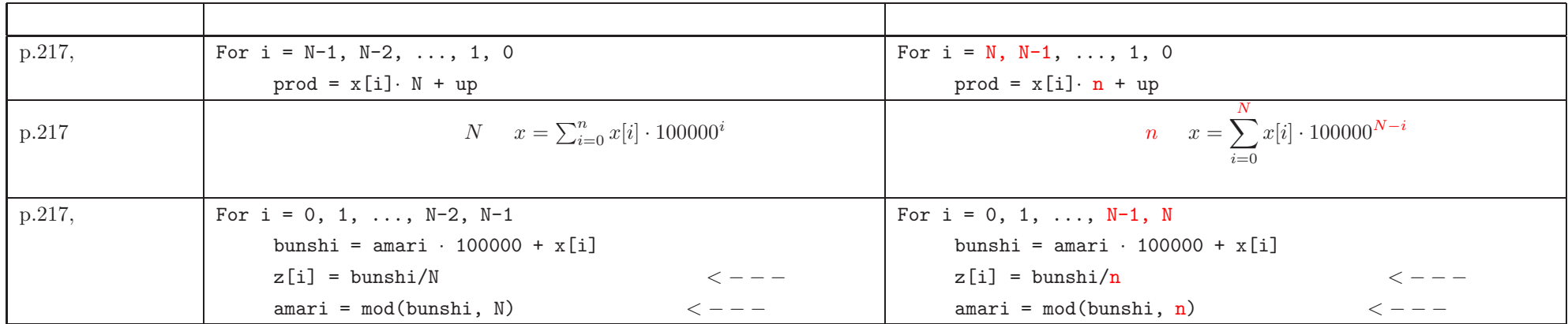